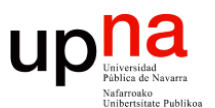

**Fundamentos de Tecnologías y Protocolos de Red** *Área de Ingeniería Telemática*

# Introducción a las redes Repaso

Area de Ingeniería Telemática http://www.tlm.unavarra.es

Grado en Ingeniería en Tecnologías de Telecomunicación, 3º

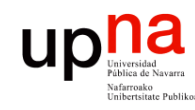

# Temario

#### **1. Introducción**

- Repaso de conceptos
- Estándares y organismos de estandarización
- 2. Tecnologías LAN
- 3. Tecnologías WAN
- 4. Redes de acceso

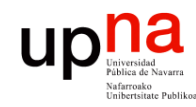

# **Objetivos**

- *Área de Ingeniería Telemática* Fund. Tec. Y Proto. de Red<br>Área de Ingeniería Telemática **Fund. Tec. Y Proto. de Red**
- Que recordéis conceptos básicos sobre redes y qué deberíais saber/repasar para empezar con buen pie la asignatura
- Entender qué es un estándar y las organizaciones de estandarización relevantes para esta asignatura

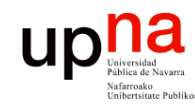

Fund. Tec. Y Proto. de Red<br>Área de Ingeniería Telemática

# Contenido

- Tipos de redes
	- Arquitecturas de protocolos
		- Ejemplos
	- Organizaciones y estándares

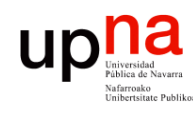

# Una taxonomía de redes

#### **LAN**

- Local Area Network (Red de área local)
- Desde una habitación al tamaño de un campus

#### **MAN**

- Metropolitan Area Network (Red de área metropolitana)
- Hasta el tamaño de una ciudad

#### **WAN**

- Wide Area Network (Red de área extensa)
- Generalmente abarcan continentes

#### **Internetwork**

Interconexión de redes WAN y LAN

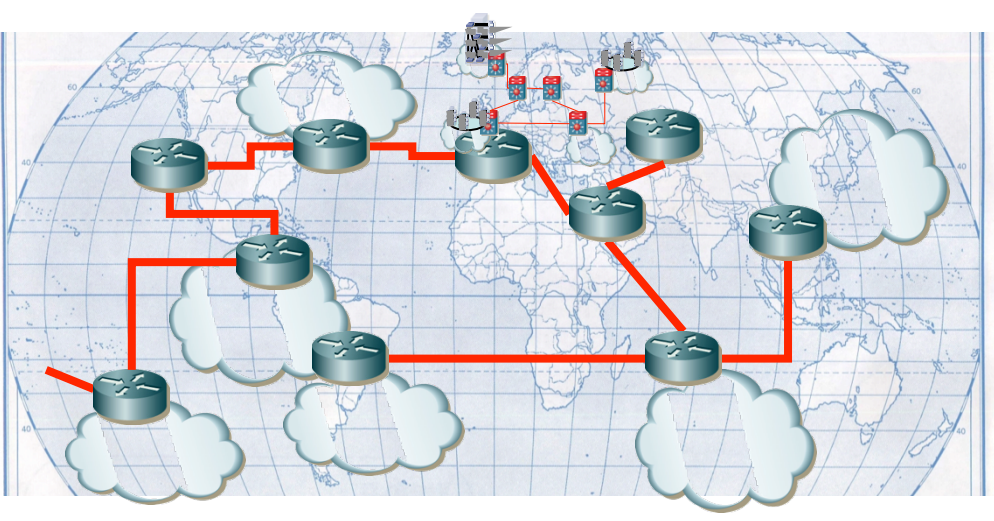

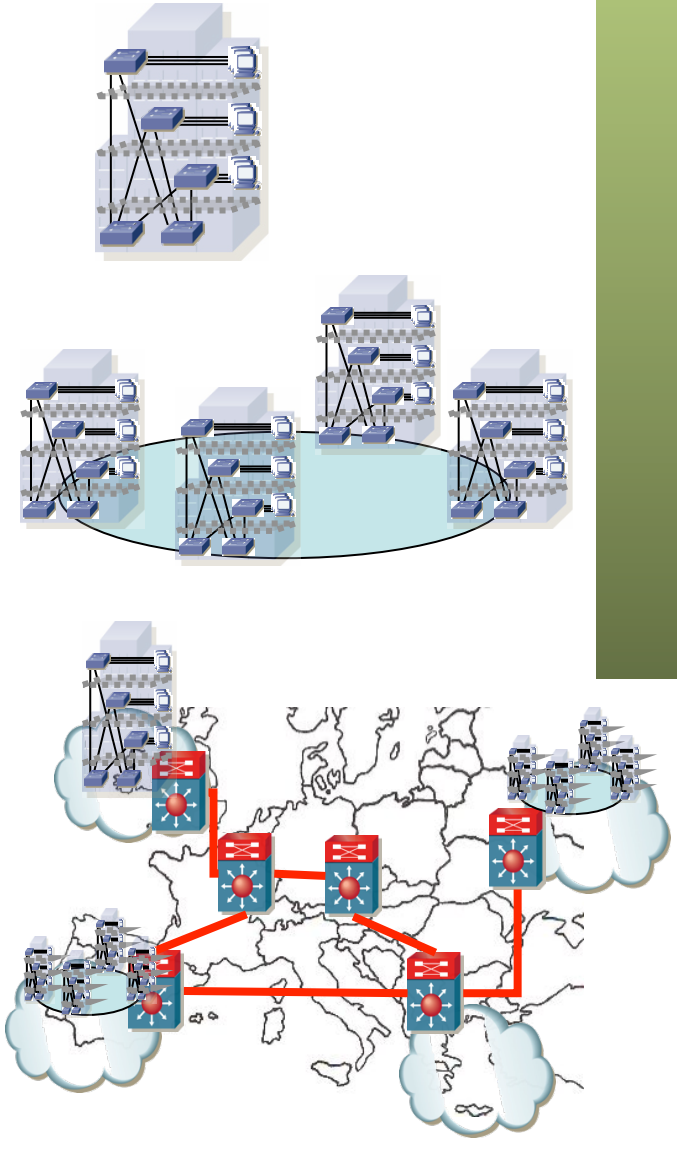

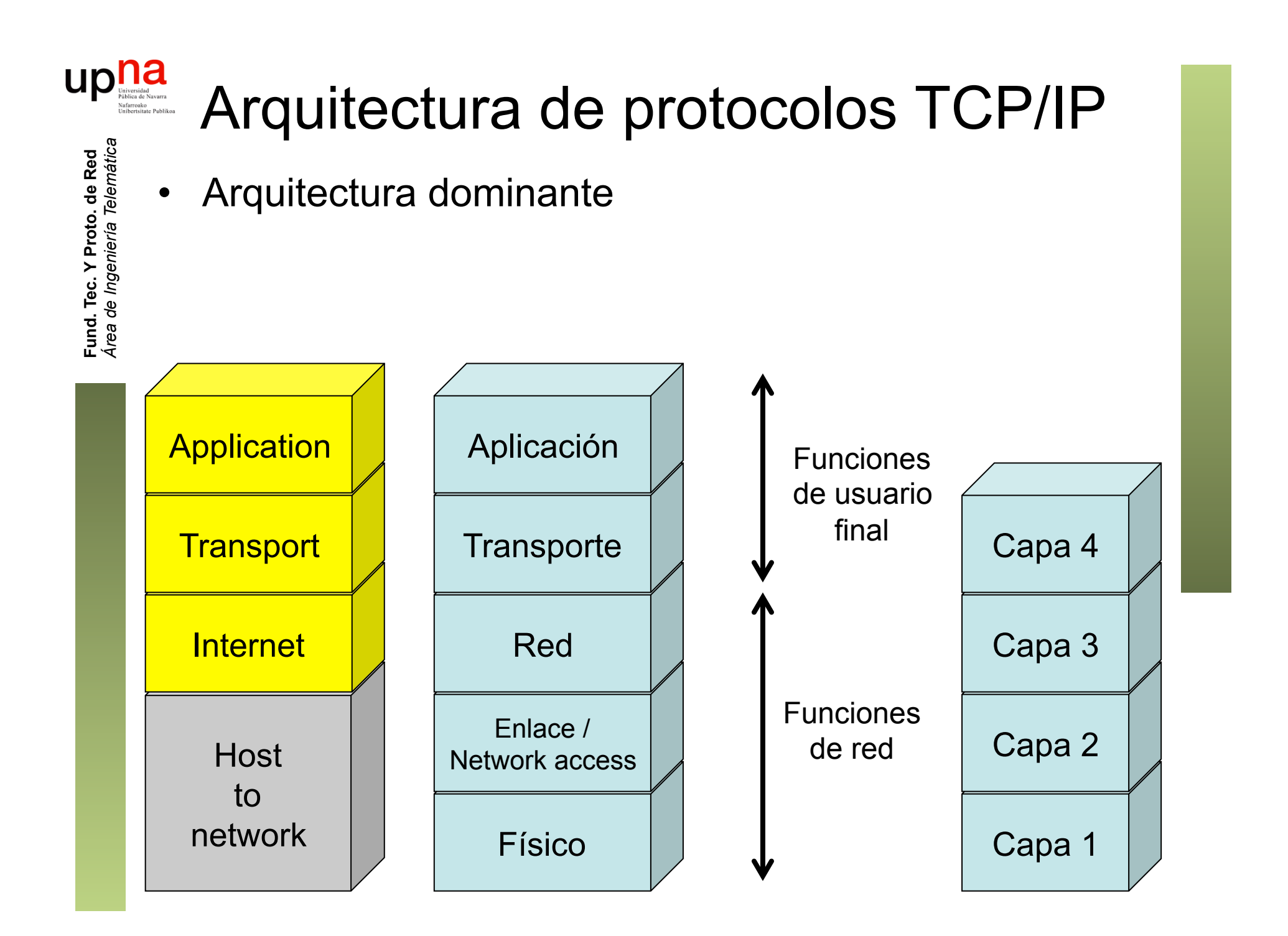

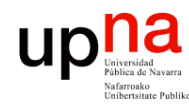

### Nivel físico

- *Physical layer*
- Interfaz entre el dispositivo y el medio de transmisión
- Construye la señal y la adapta al medio. Recupera la señal
- Depende del medio físico

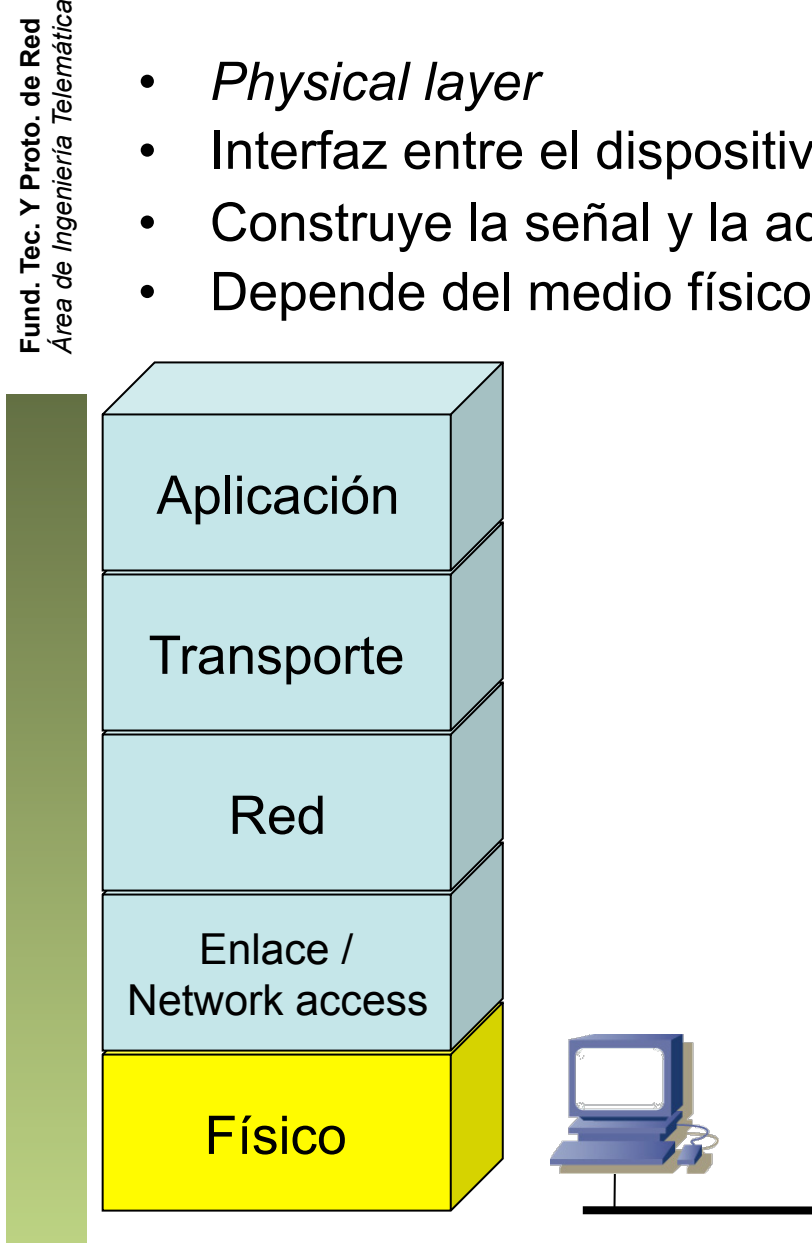

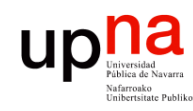

### Nivel de enlace

- *Link layer*, *Network access layer*
- Intercambio de datos entre hosts *en la misma red*
- Depende del tipo (tecnología) de red
- El nivel superior (red/Internet) independiente de las tecnologías

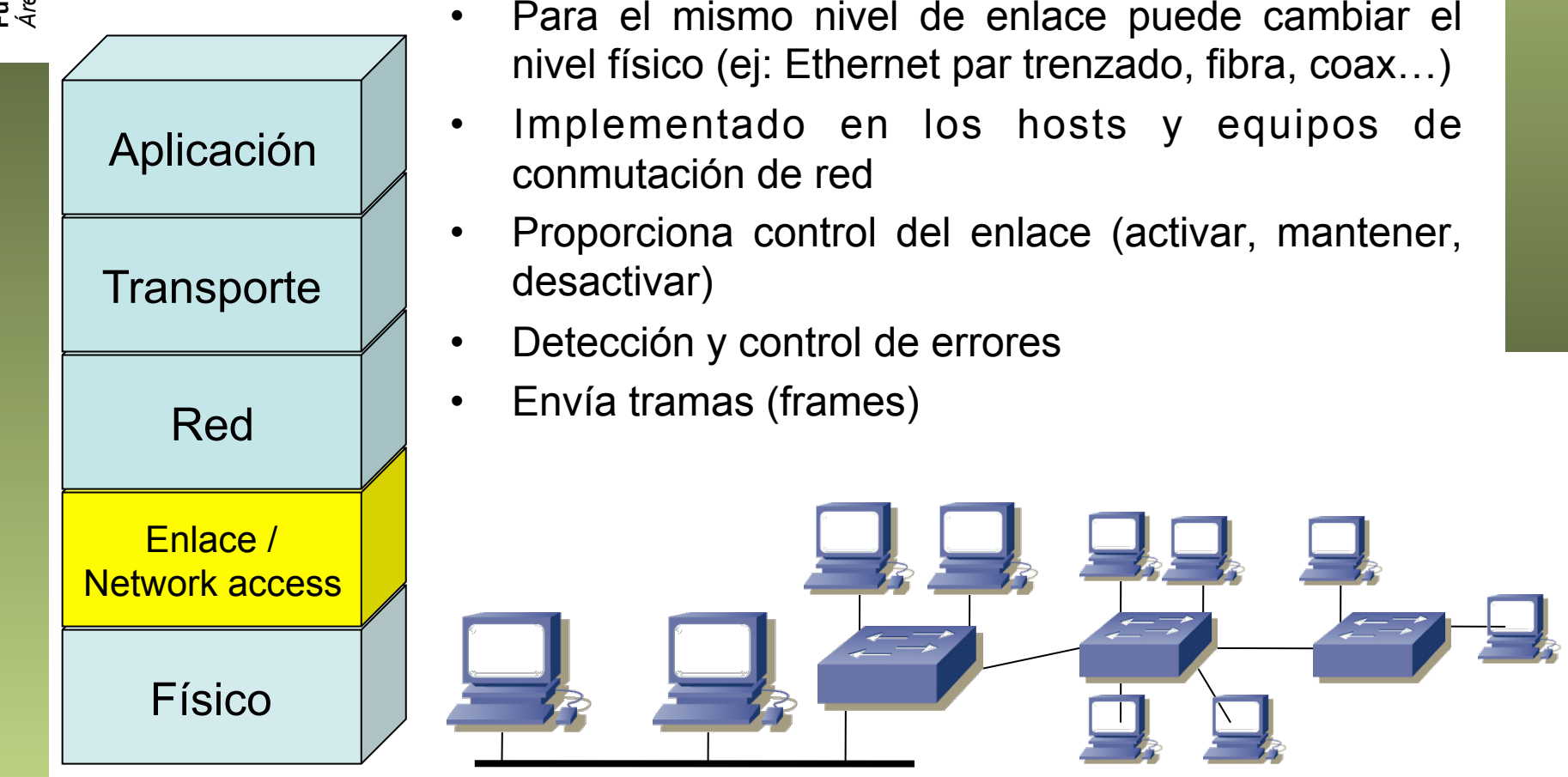

*Área de Ingeniería Telemática* Fund. Tec. Y Proto. de Red<br>Á*rea de Ingeniería Telemática* **Fund. Tec. Y Proto. de Red**

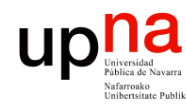

### Nivel de enlace

- Asumimos conocimiento básico sobre Ethernet y ARP
- Repasad de "Arquitectura de Redes, Sistemas y Servicios" y "Redes de Ordenadores"
- Veremos tecnologías (LAN y WAN) y su equipamiento

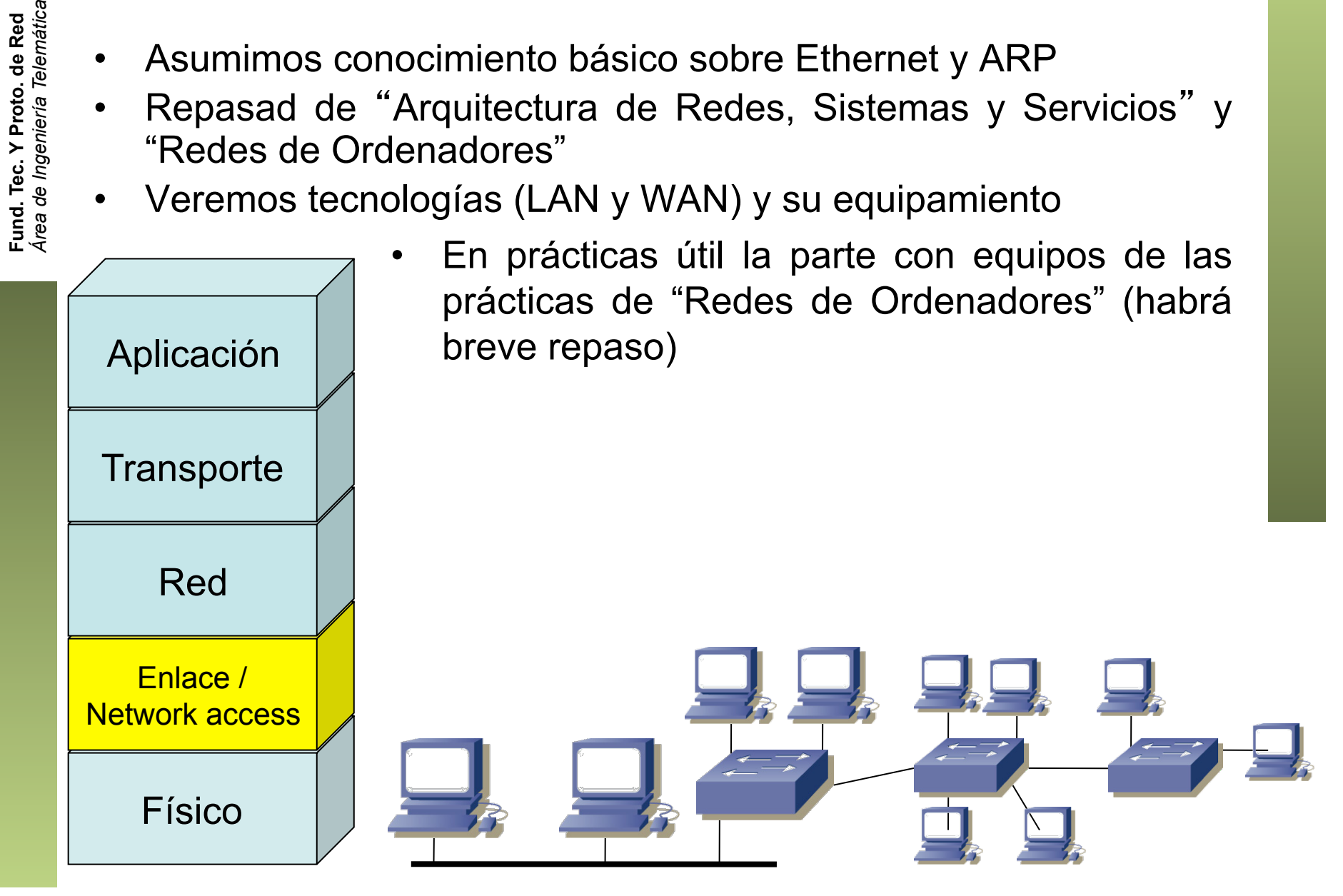

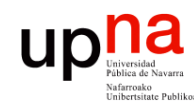

### Nivel de red o de Internet

- *Network layer, Internet layer*
- Necesario cuando los hosts están en distintas redes
- Debe saber cómo llegar de una red a otra
- Independiente de la tecnología empleada en cada red
	- Implementado en los hosts y los conmutadores de red
		- Envía paquetes/datagramas

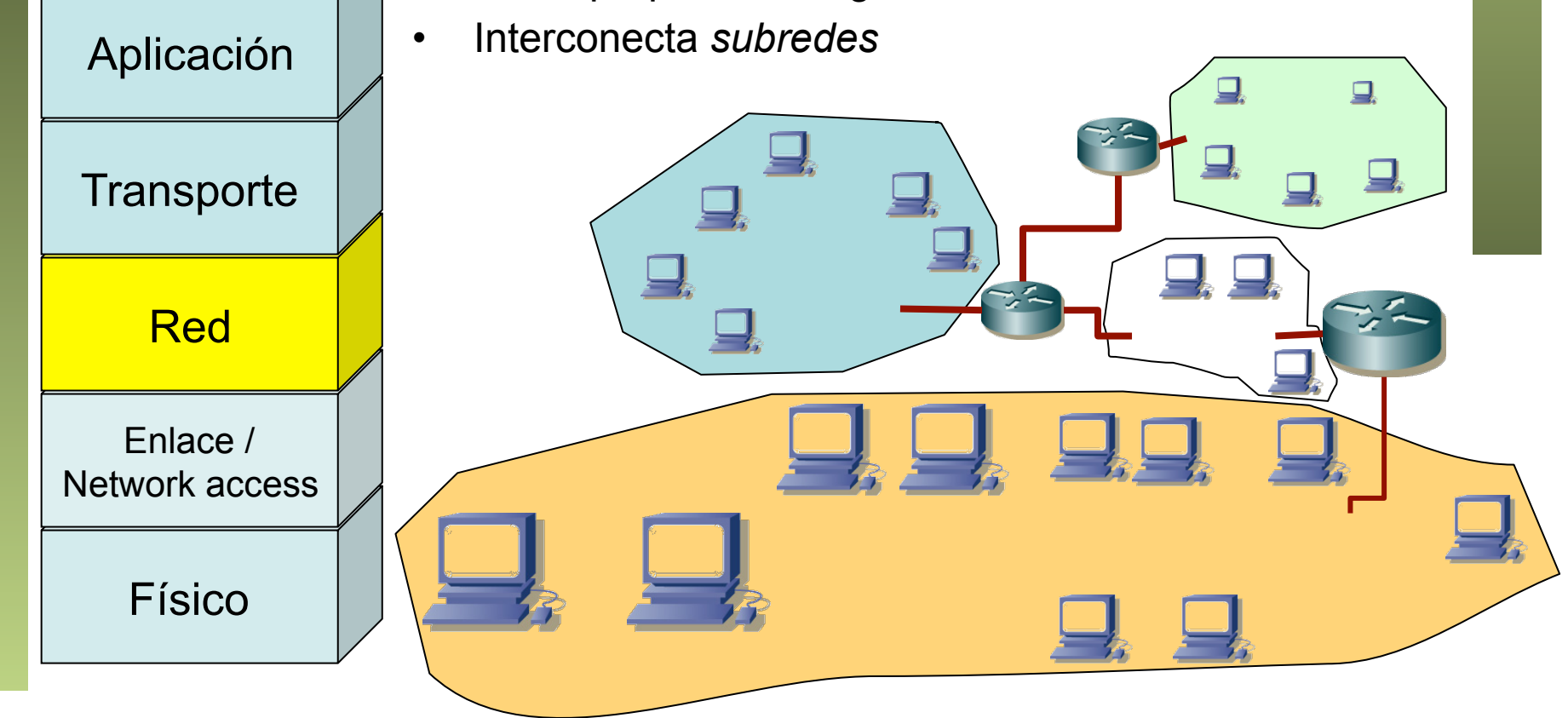

*Área de Ingeniería Telemática* Fund. Tec. Y Proto. de Red<br>Área de Ingeniería Telemática **Fund. Tec. Y Proto. de Red**

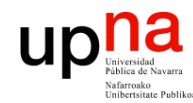

### Nivel de red o de Internet

• Repasad IP de "Redes de Ordenadores": direccionamiento, tablas de rutas, longest-prefix-match.

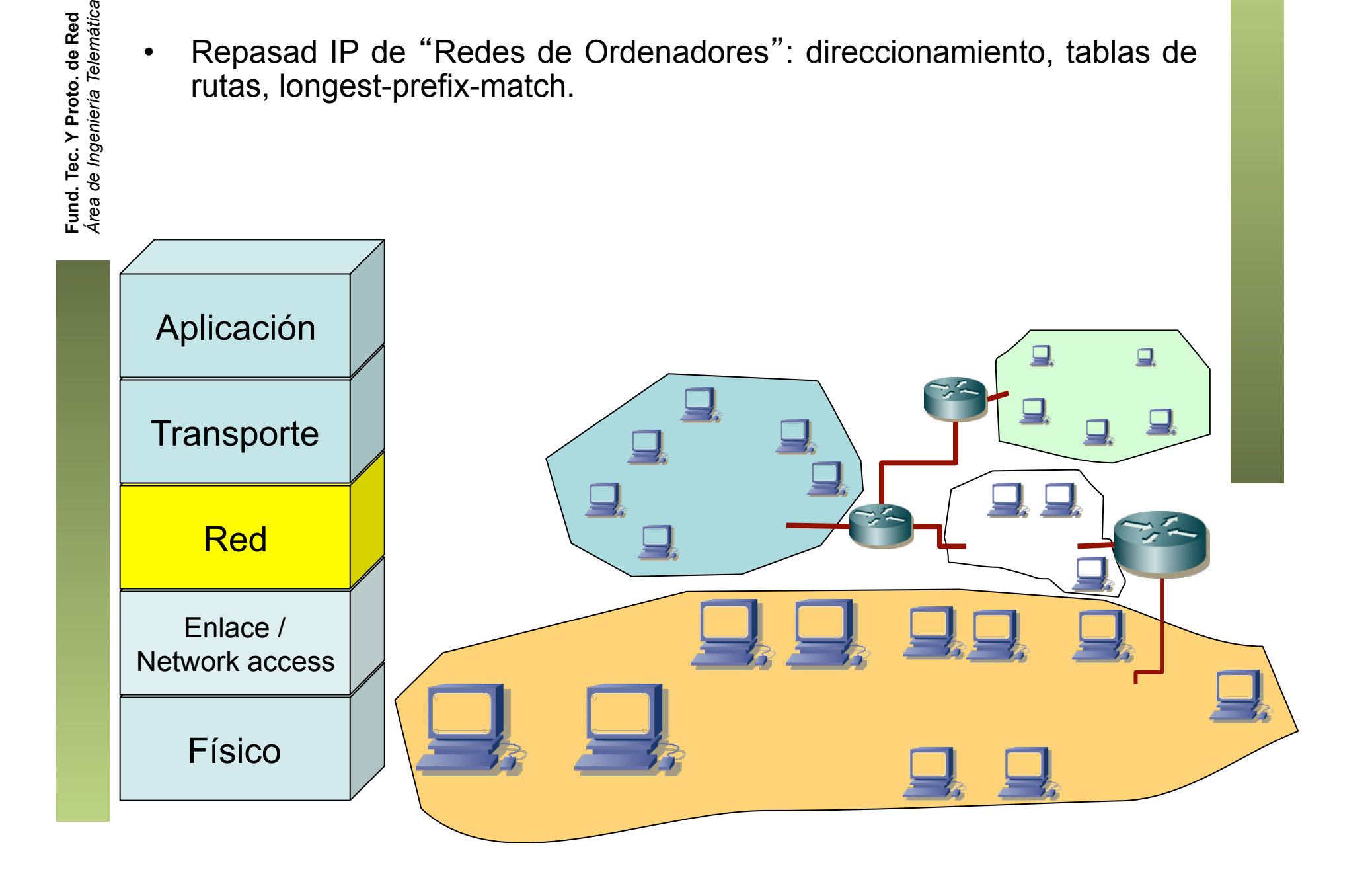

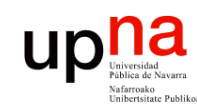

### Niveles de transporte y aplicación

- No ampliamos
- Simplemente usados en aplicaciones que empleemos para probar las redes configuradas

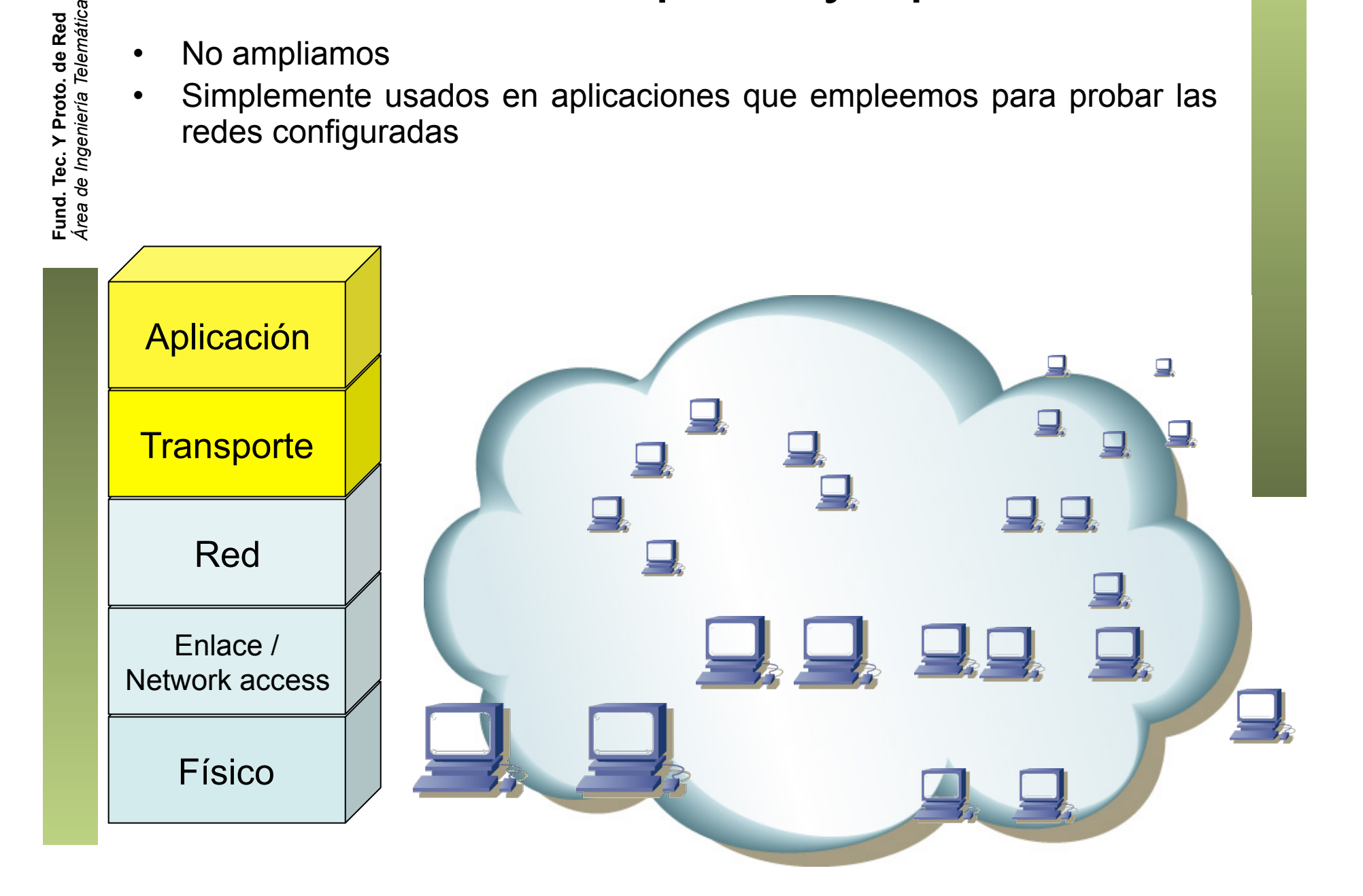

### Extremo a extremo

**Fund. Tec. Y Proto. de Red**

upha

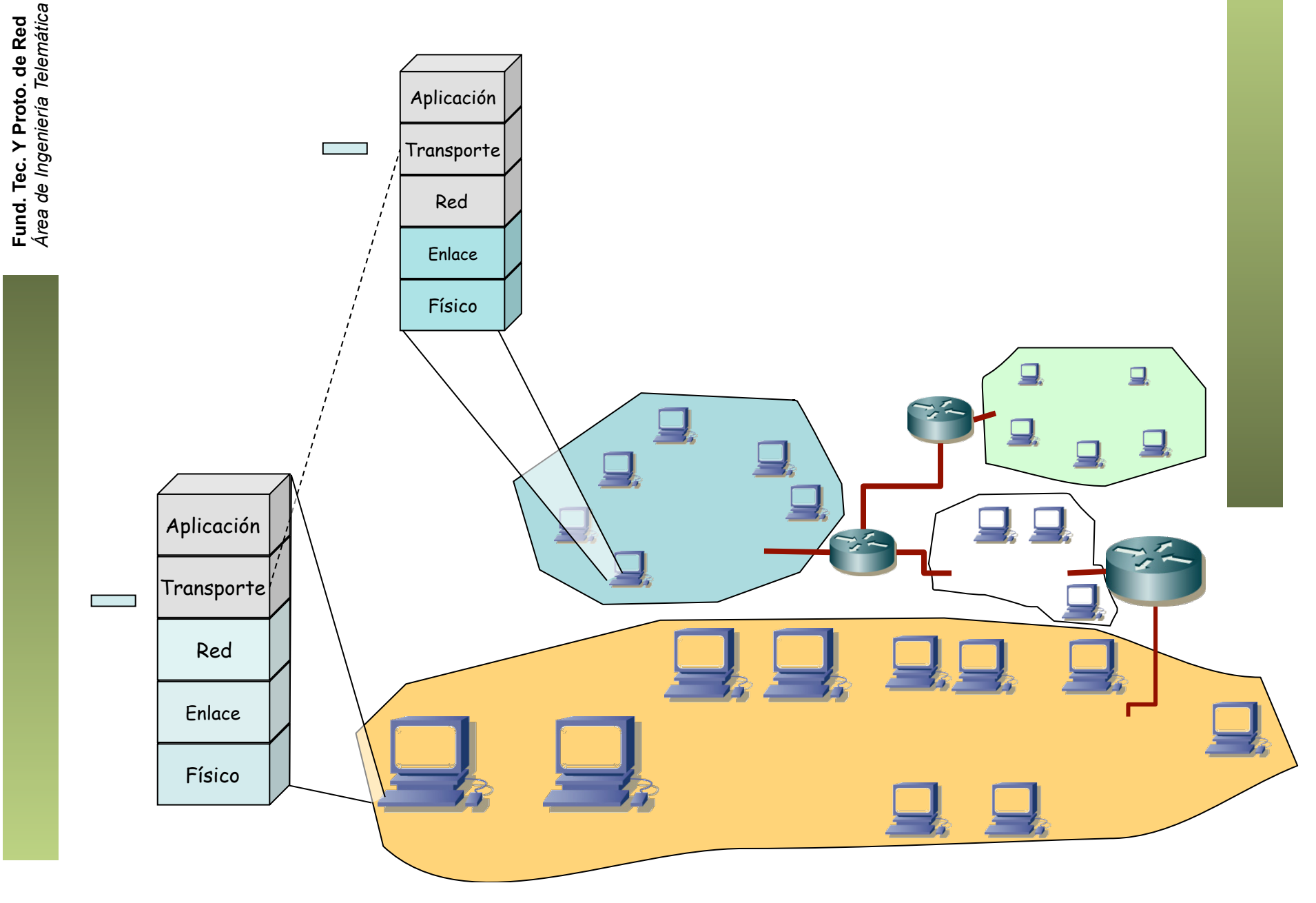

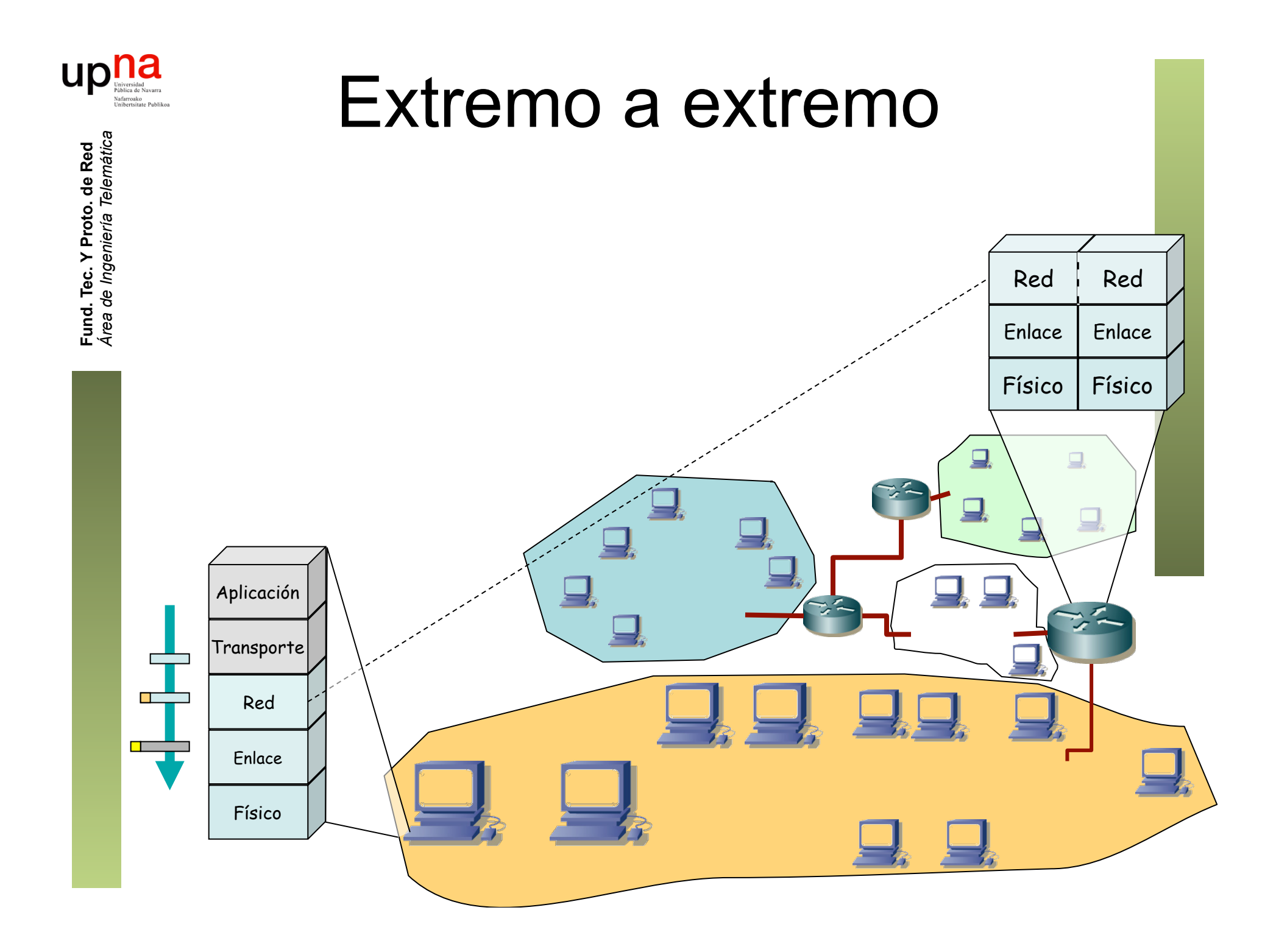

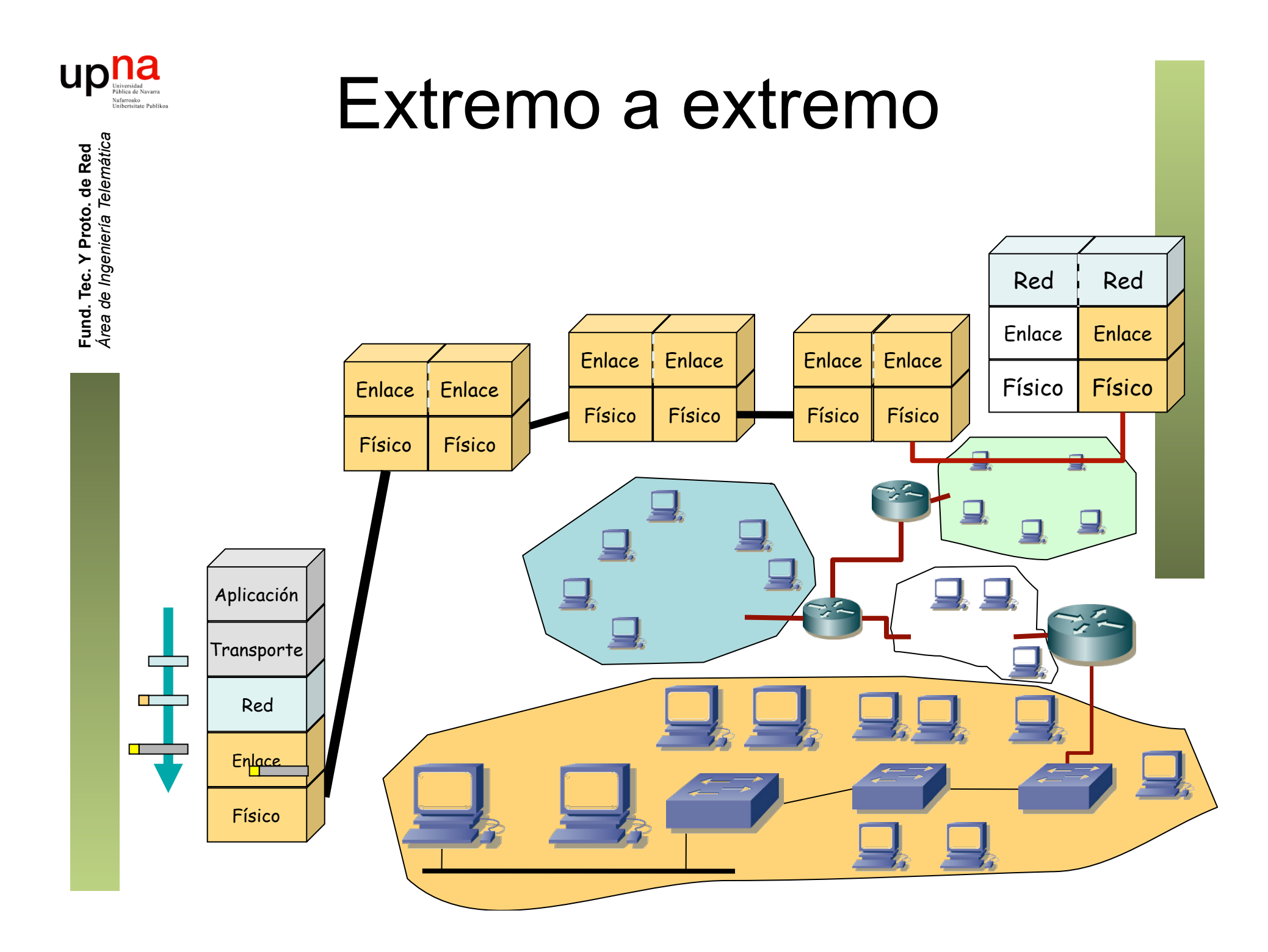

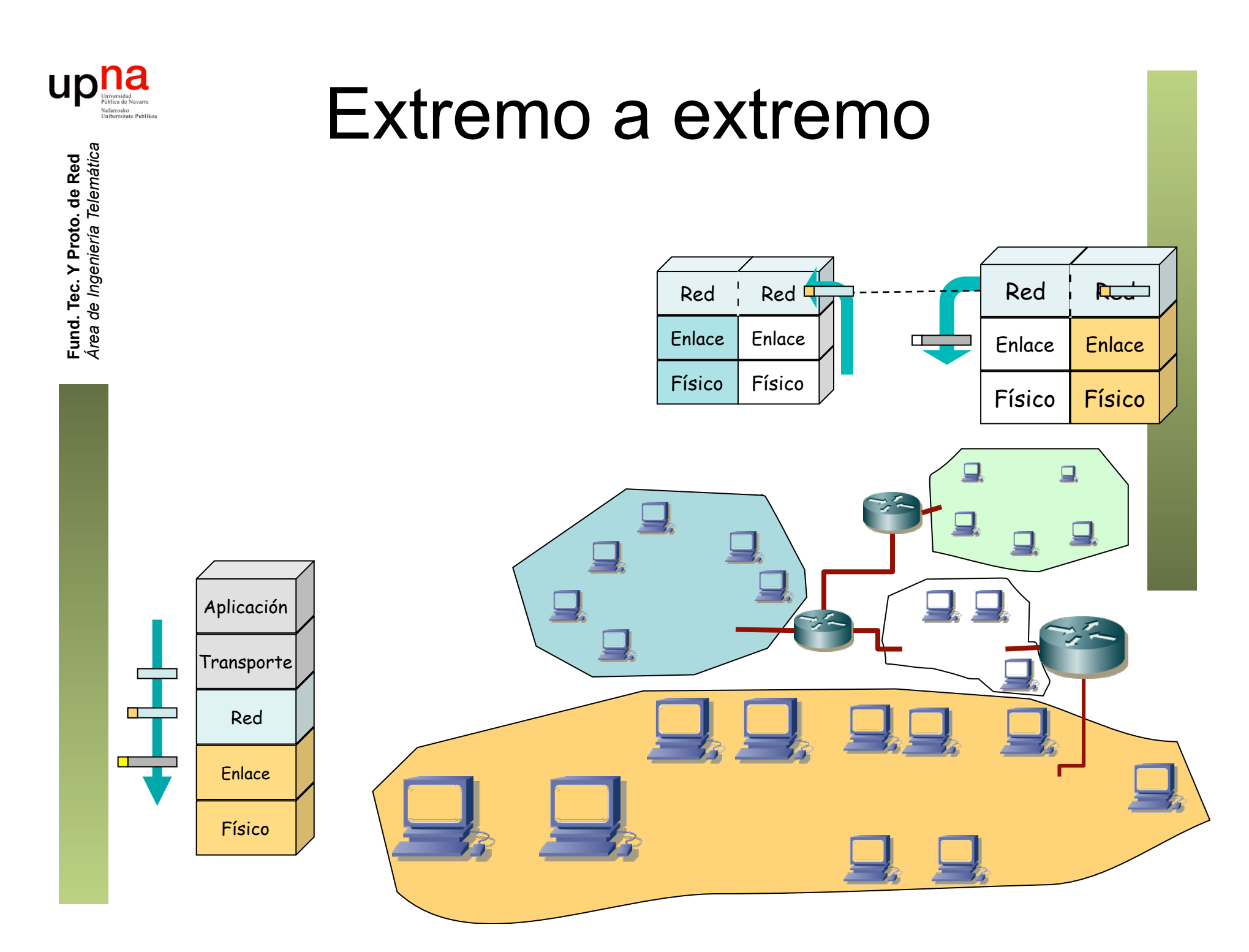

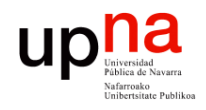

### Extremo a extremo

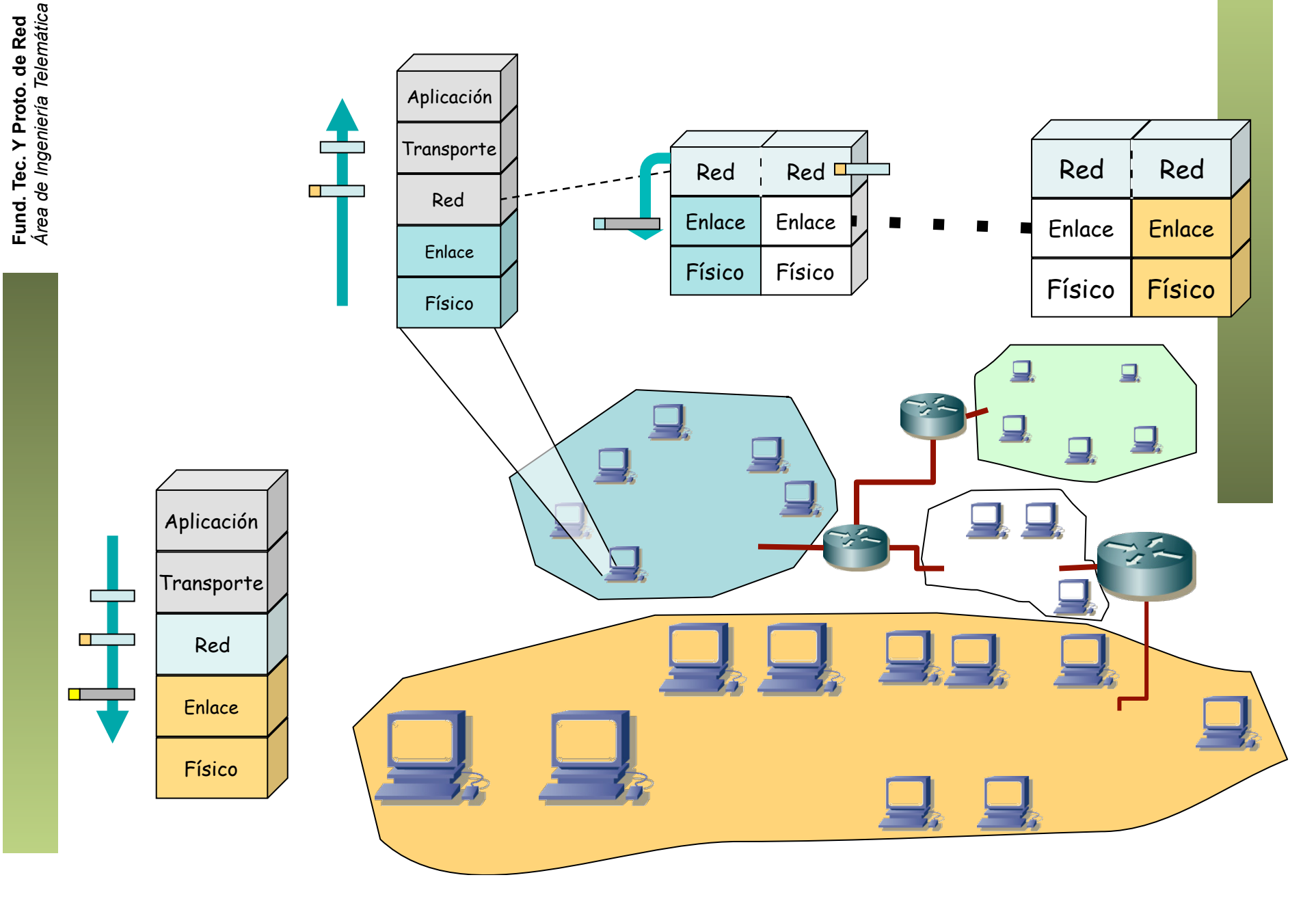

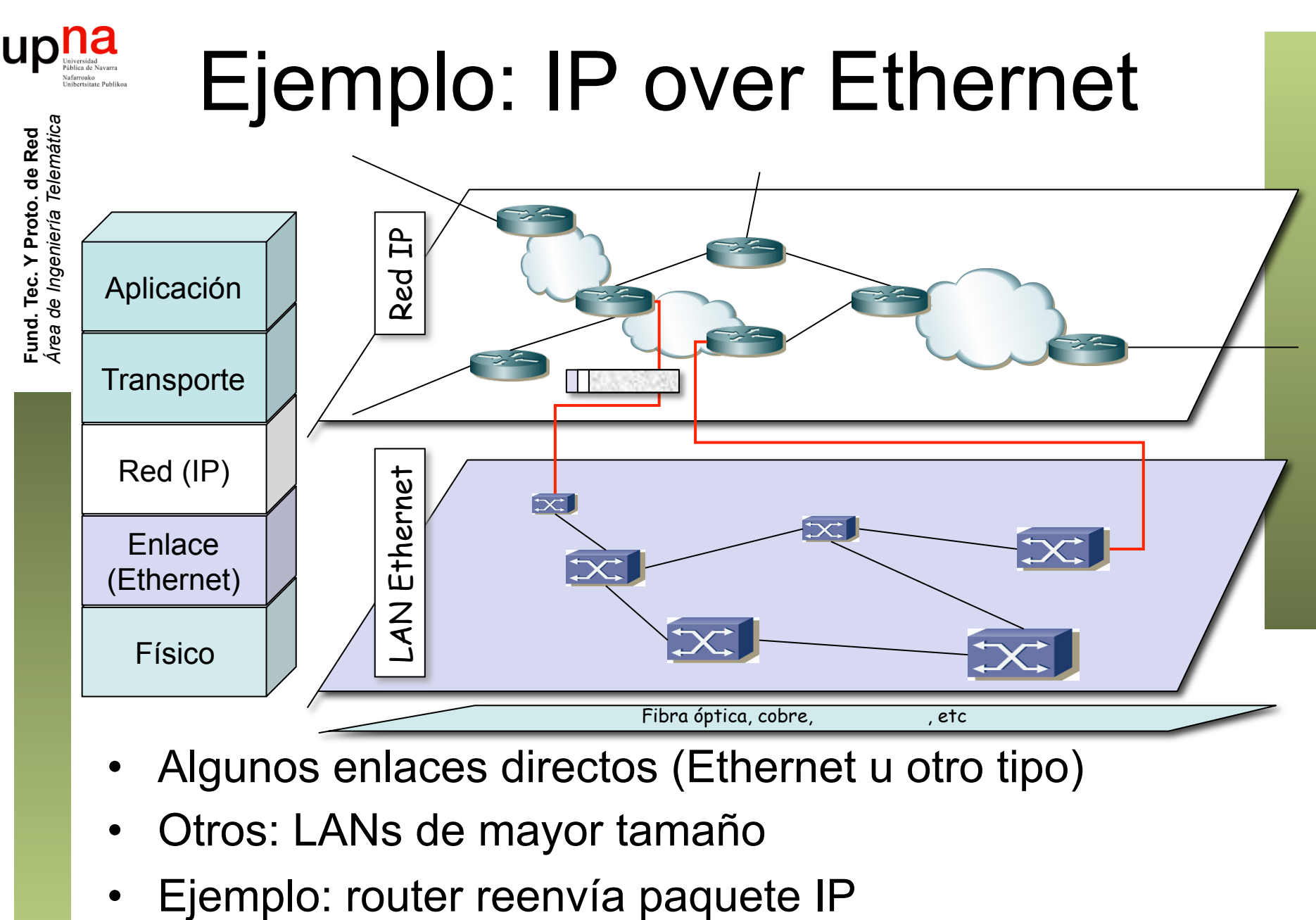

- Algunos enlaces directos (Ethernet u otro tipo)
- Otros: LANs de mayor tamaño
- 

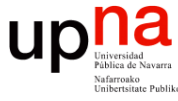

### Ejemplo: IP over Ethernet

 

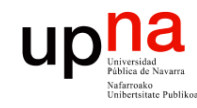

Fund. Tec. Y Proto. de Red<br>Área de Ingeniería Telemática

### Ejemplo: IP over Ethernet

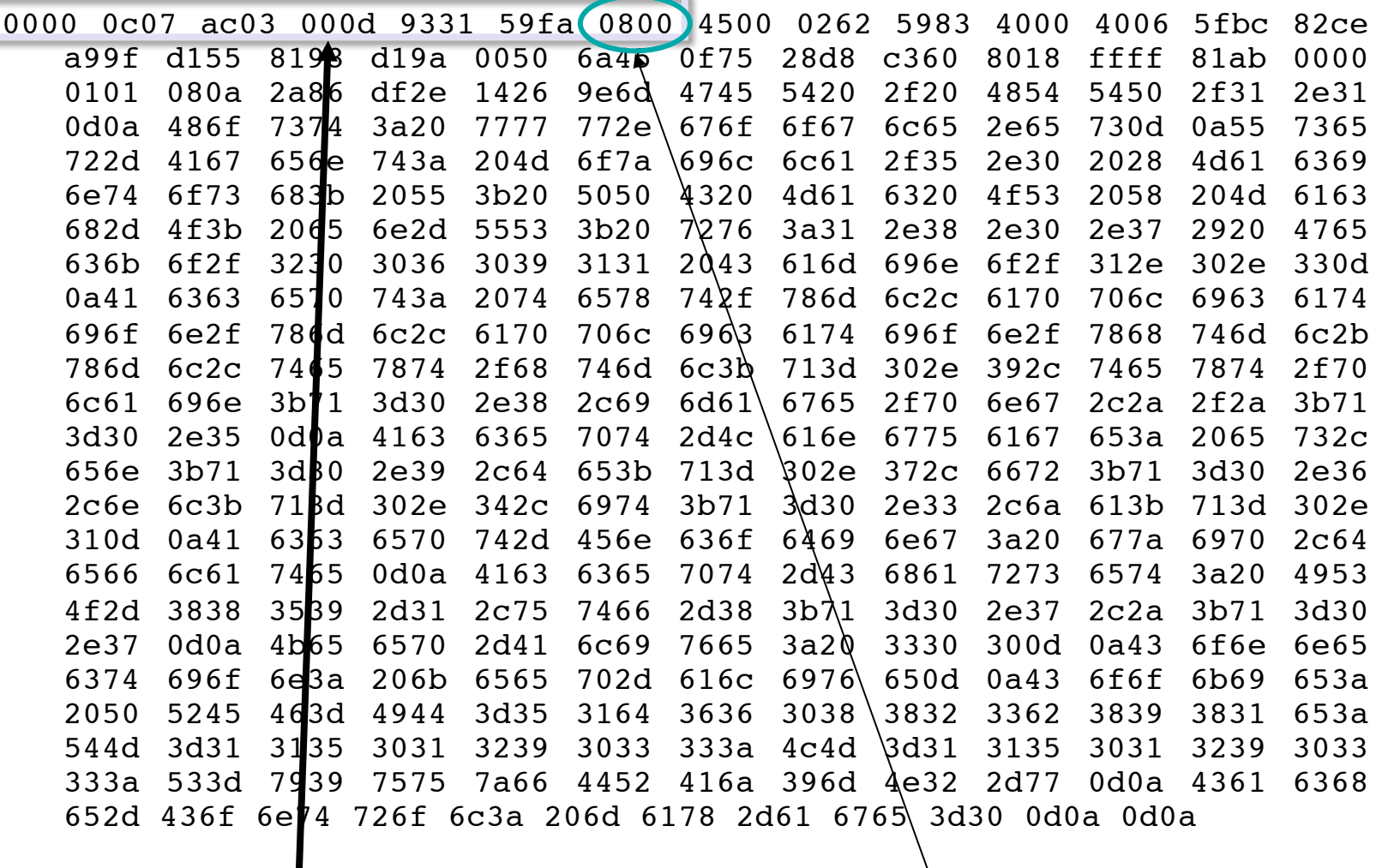

Cabecera Ethernet | Ethertype 2048 (IP)

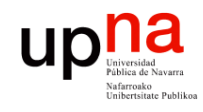

Fund. Tec. Y Proto. de Red<br>Área de Ingeniería Telemática

### Ejemplo: IP over Ethernet

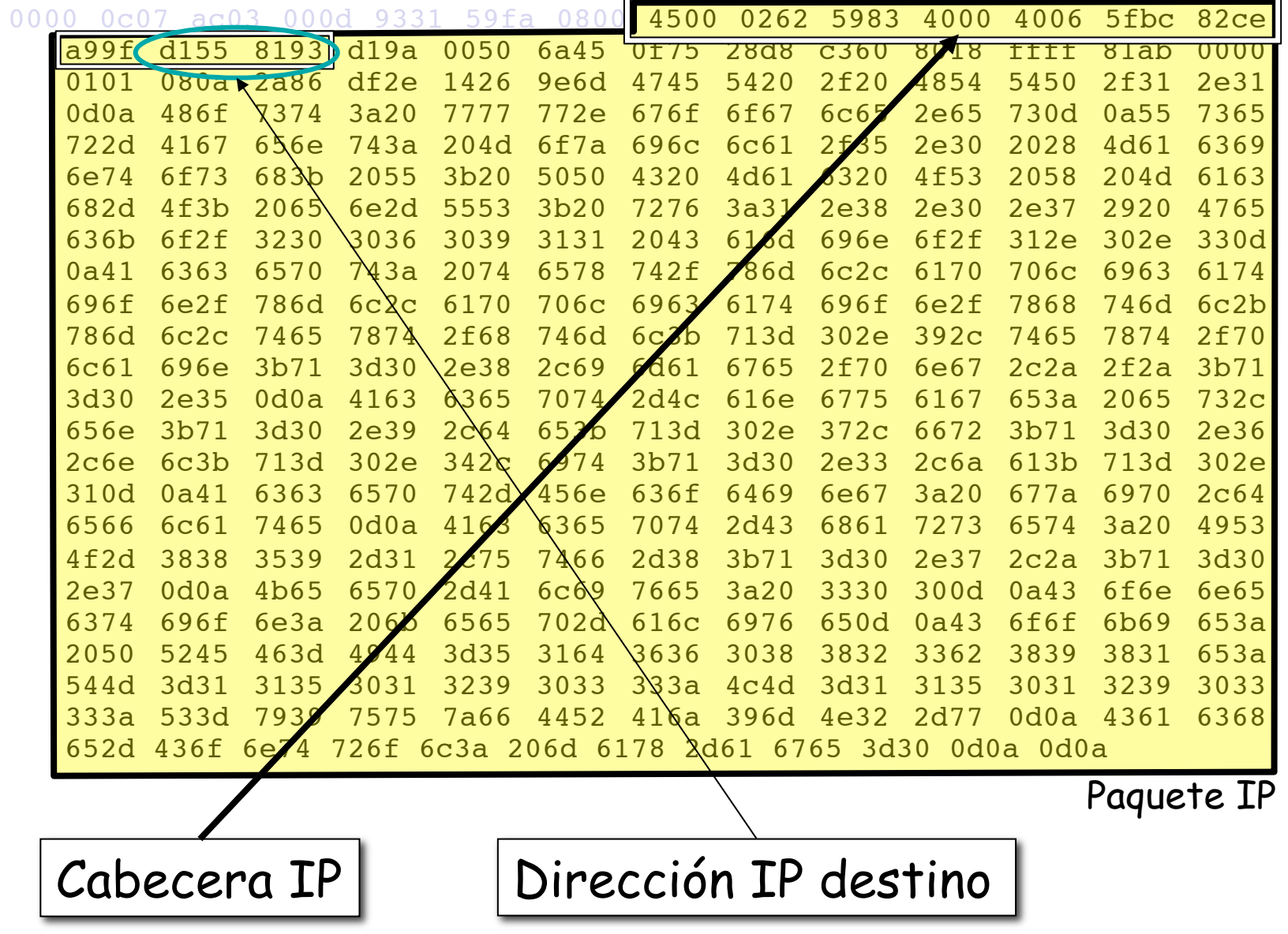

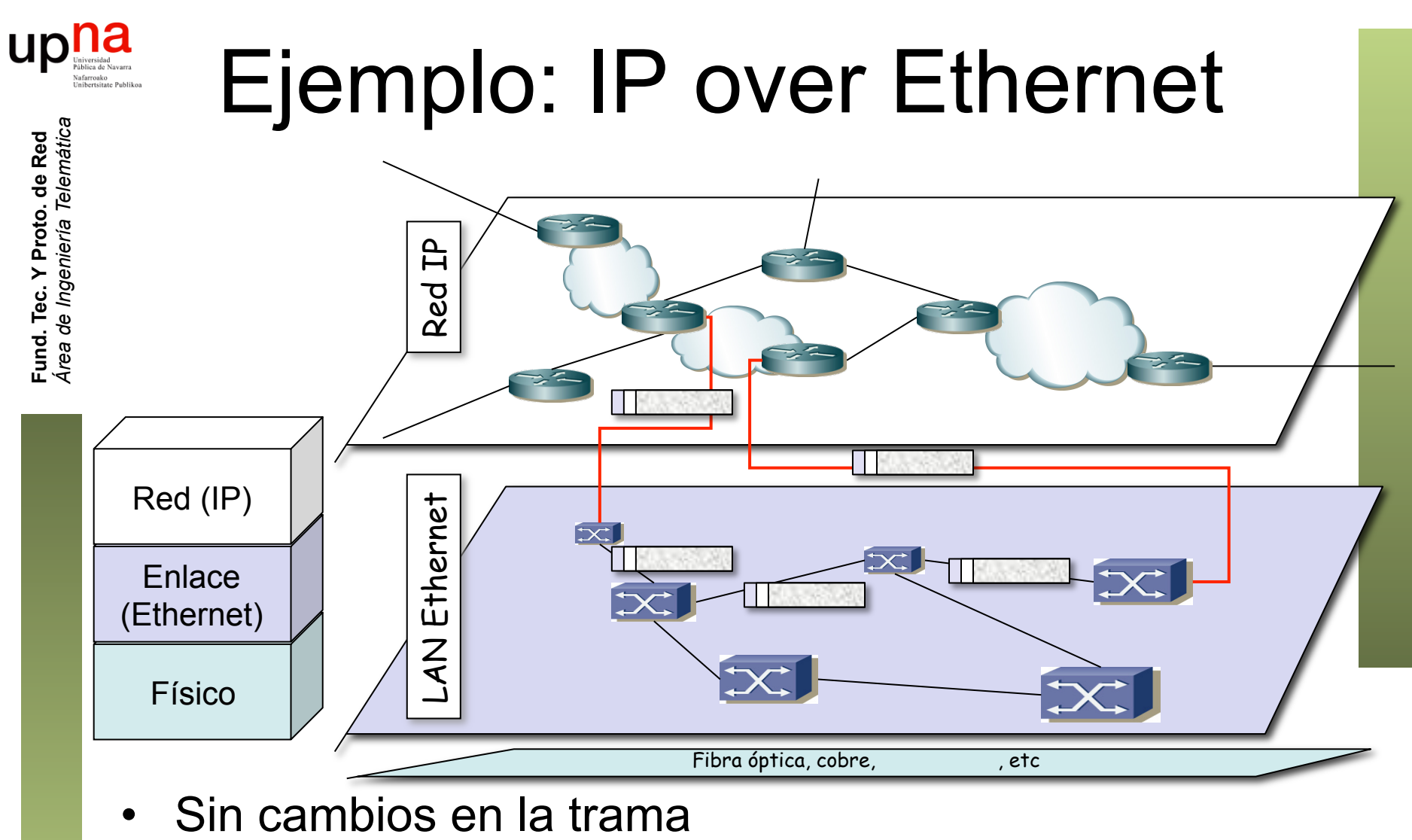

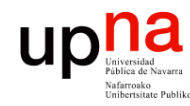

Fund. Tec. Y Proto. de Red<br>Área de Ingeniería Telemática

## Ejemplo: IP over Ethernet

Elimina encapsulado Ethernet

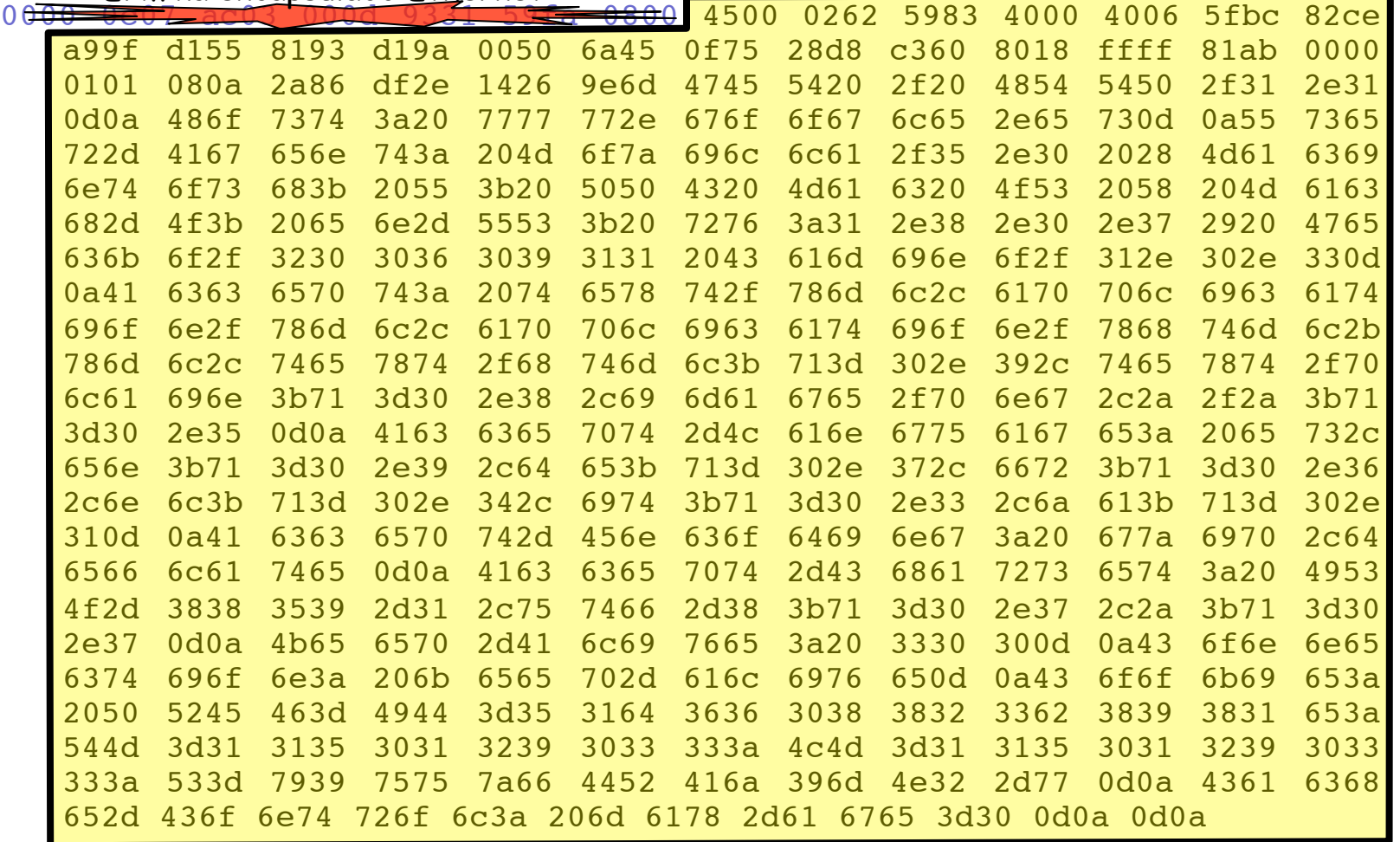

• Llega al siguiente router

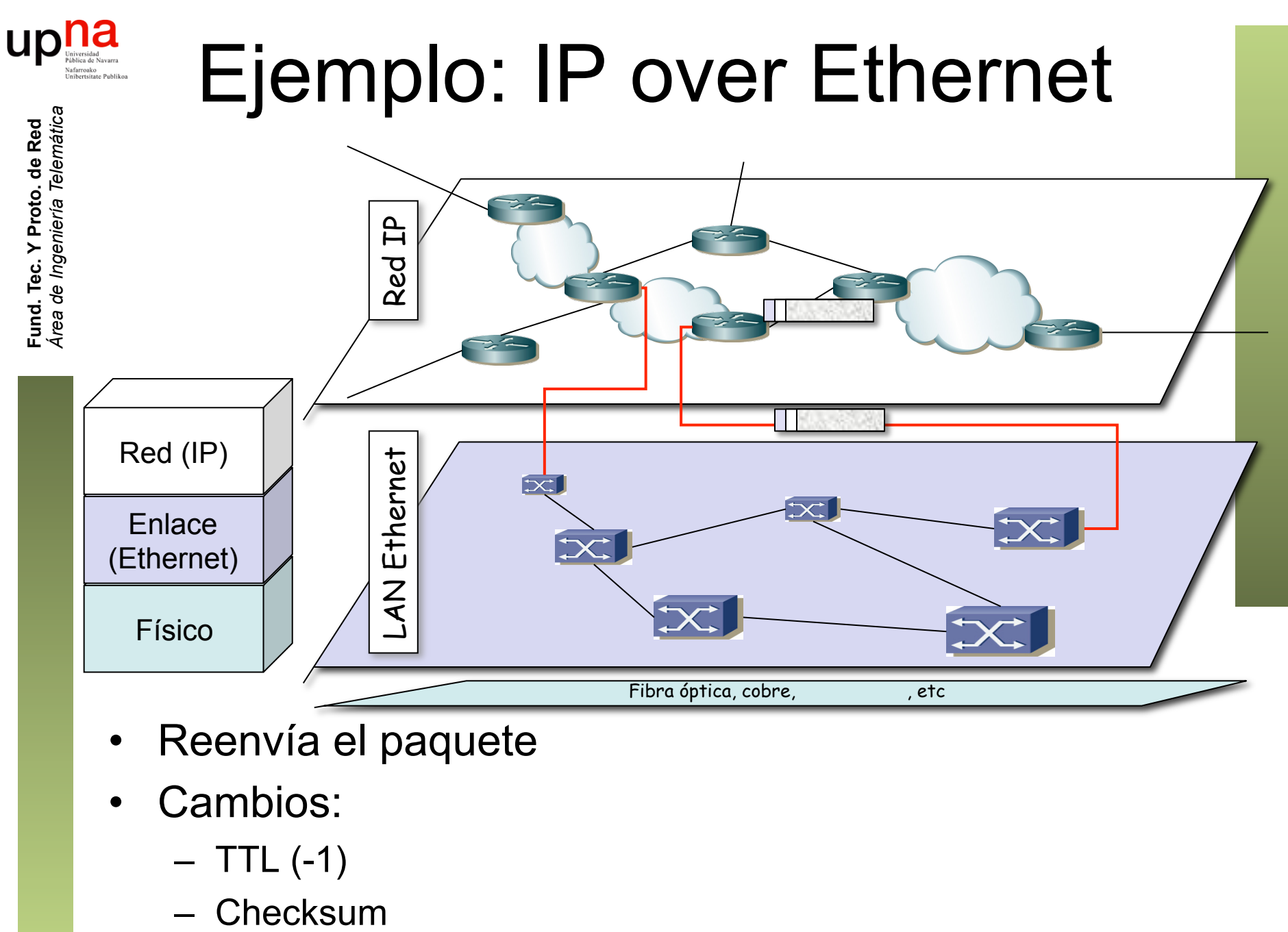

- Reenvía el paquete
- Cambios:
	- $-$  TTL  $(-1)$
	-

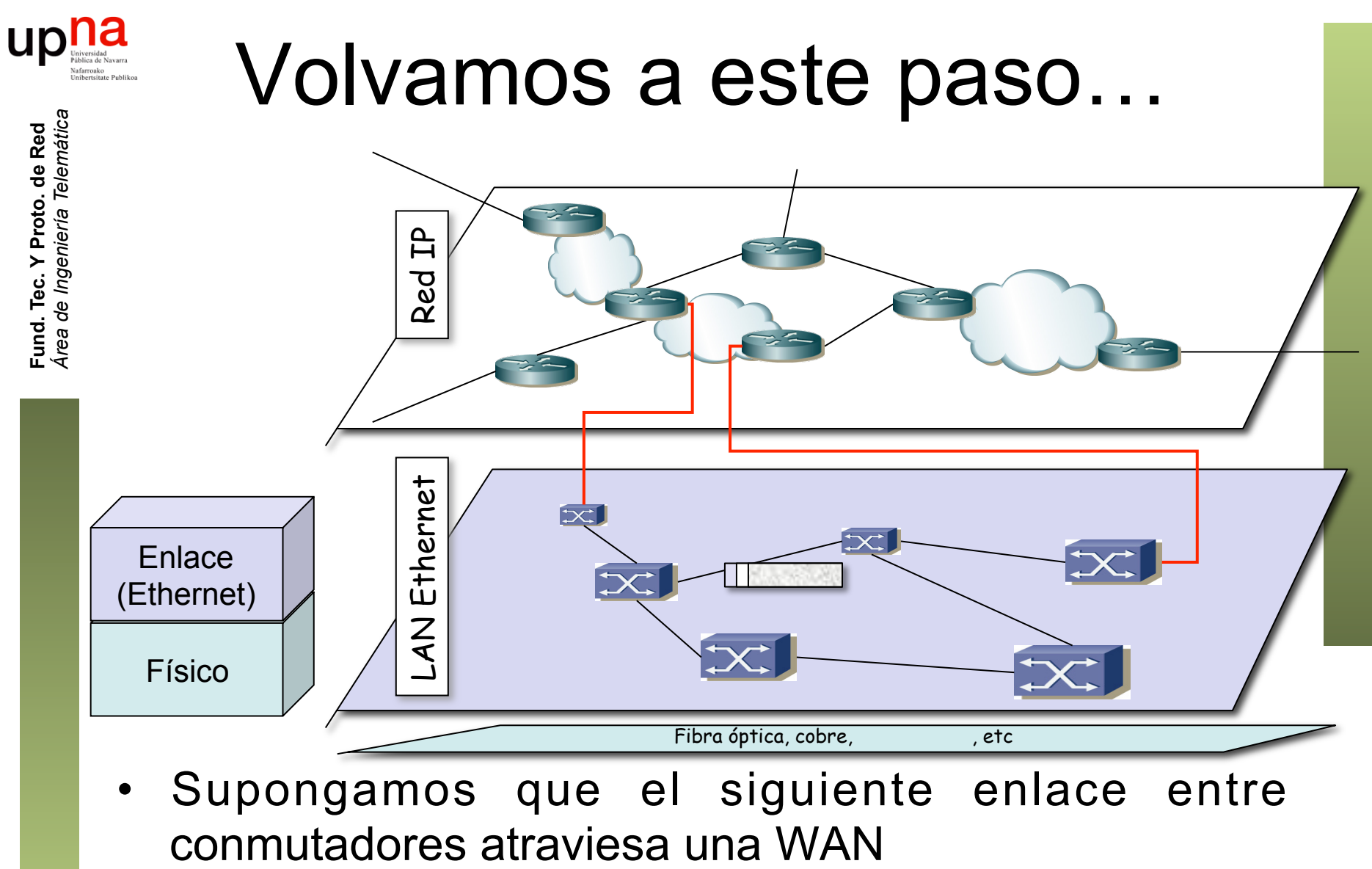

Supongamos que el siguiente enlace entre

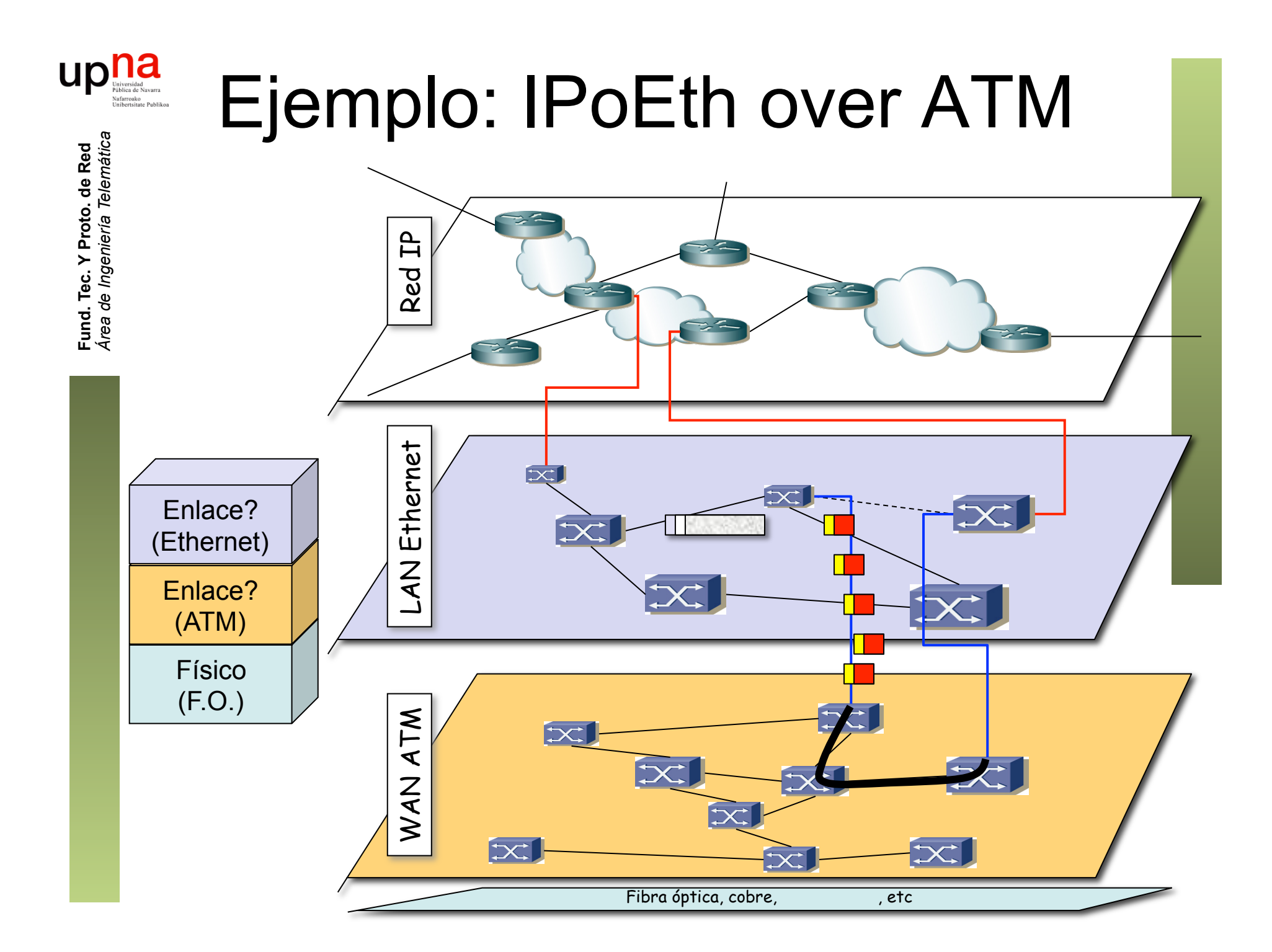

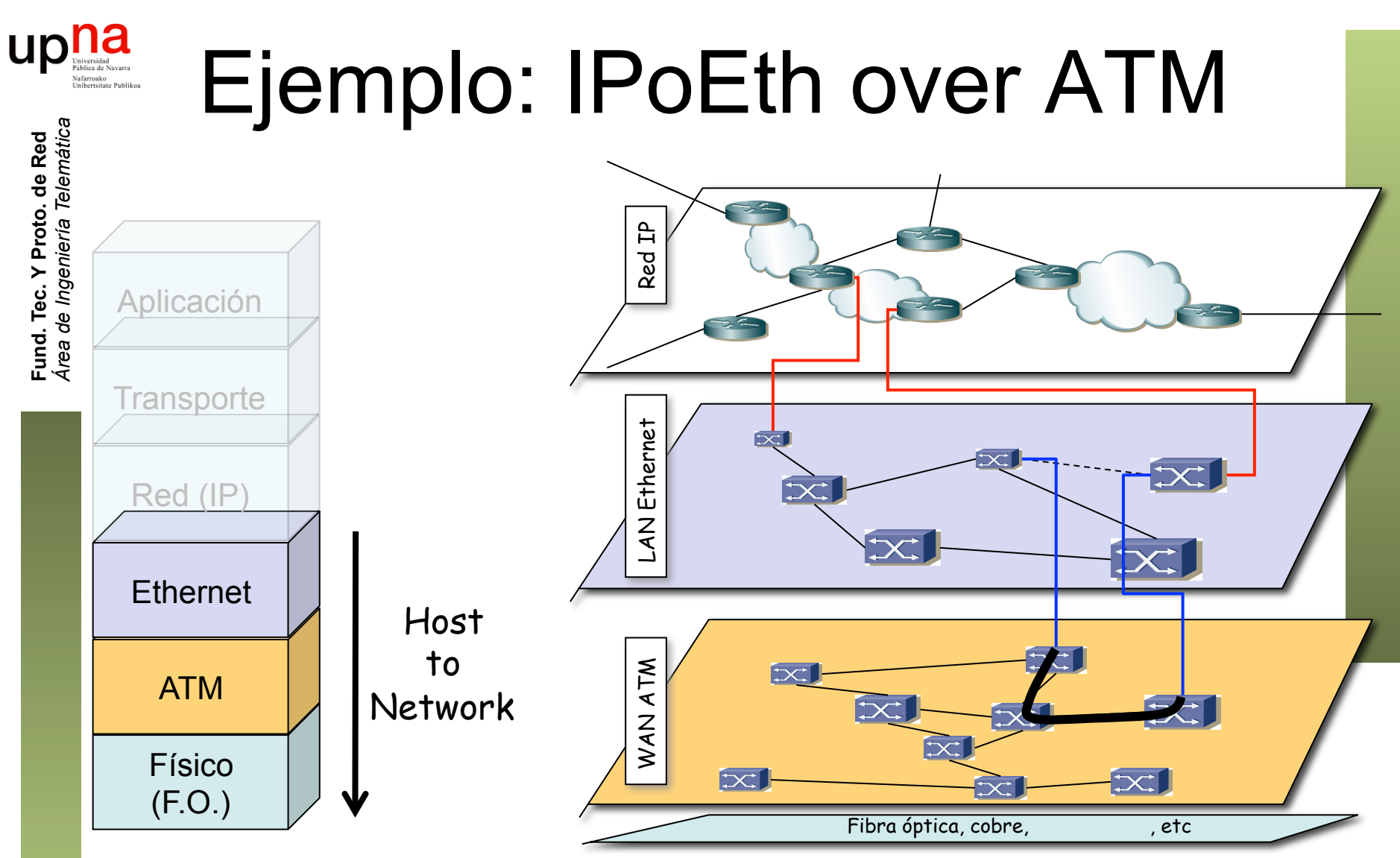

- Internet de nivel IP hacia arriba
- De ahí hacia abajo nivel de "host to network"
- De cara a IP solo le importa que pueda llegar a cualquier máquina de esa red (en este caso la Ethernet)

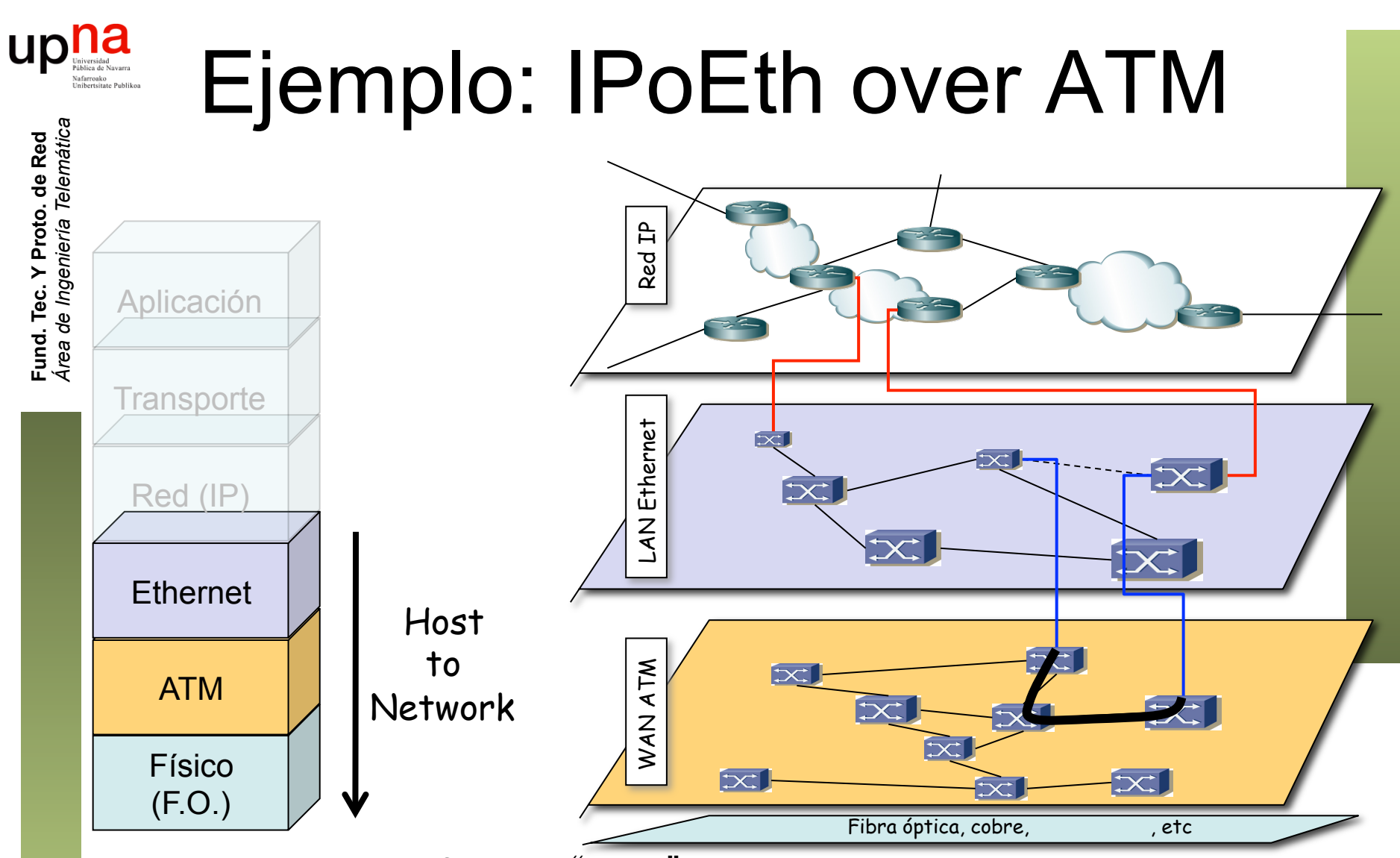

- La WAN ATM le ofrece un "Túnel" que emula un enlace punto-a-punto entre los dos conmutadores Ethernet
- Ese túnel (*circuito virtual*) atraviesa la Red ATM (veremos su funcionamiento)
- Pero esto puede no acabar aquí...

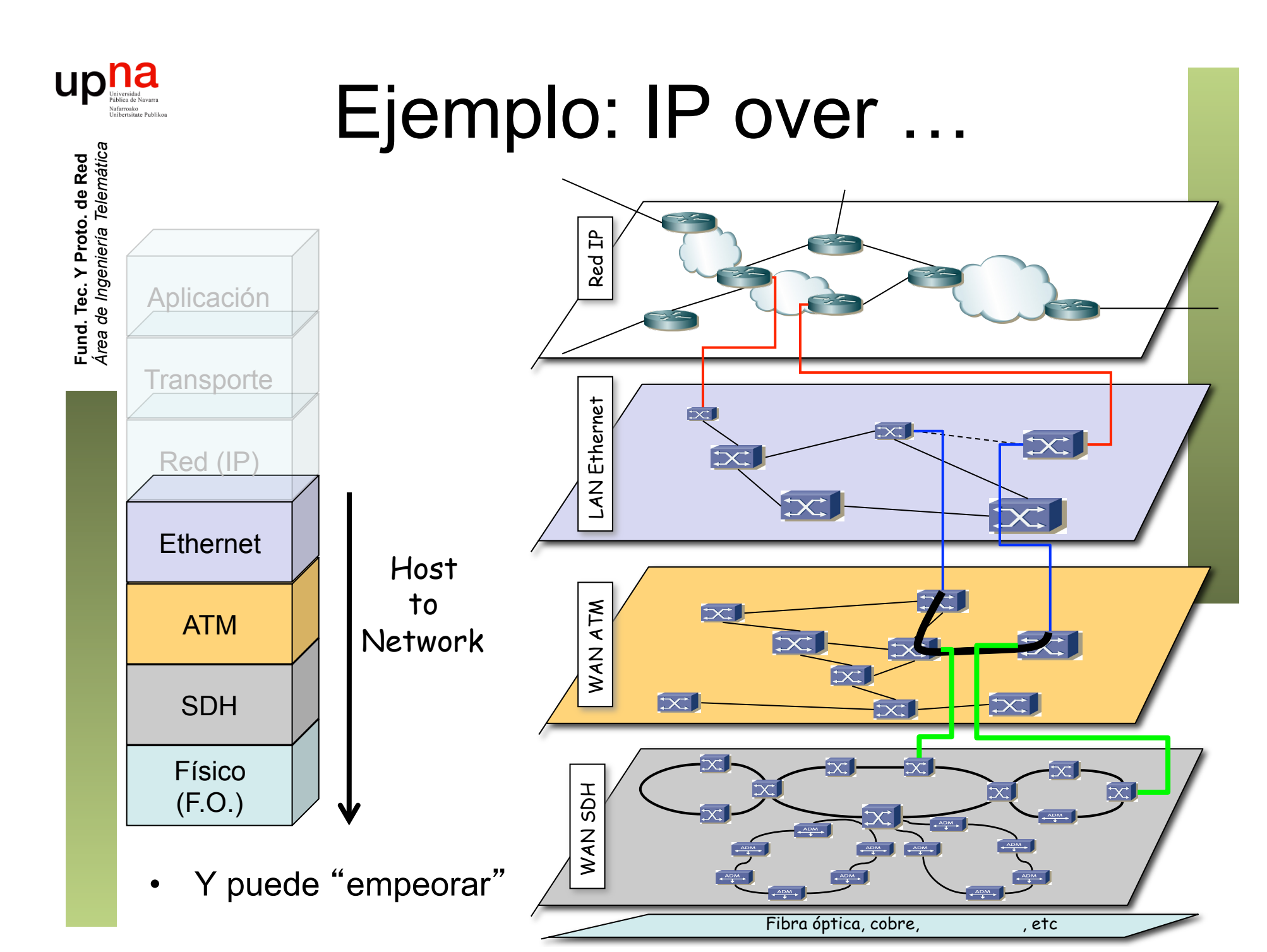

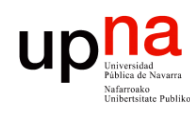

# ¿ Por qué tantas capas ? • En ocasiones son tecnologías que ofrecen diferentes características

- - Ethernet LAN vs ATM WAN
	- Flexibilidad ATM vs sencilla integración voz+datos en SDH
- En otros casos es que la disponibilidad de conectividad entre los dos extremos es la que es
- O un ISP compra las redes de otro ISP e intenta reaprovechar la conectividad que le dan manteniendo sus servicios extremo a extremo
	- Por ejemplo ISP1 emplea MPLS
	- Fusión con ISP2 con una WAN SDH (…)
	- Puede unir sus sedes a través de Europa
	- Puede dar servicio MPLS en Europa (…)
	- Eso requiere transportar MPLS sobre SDH

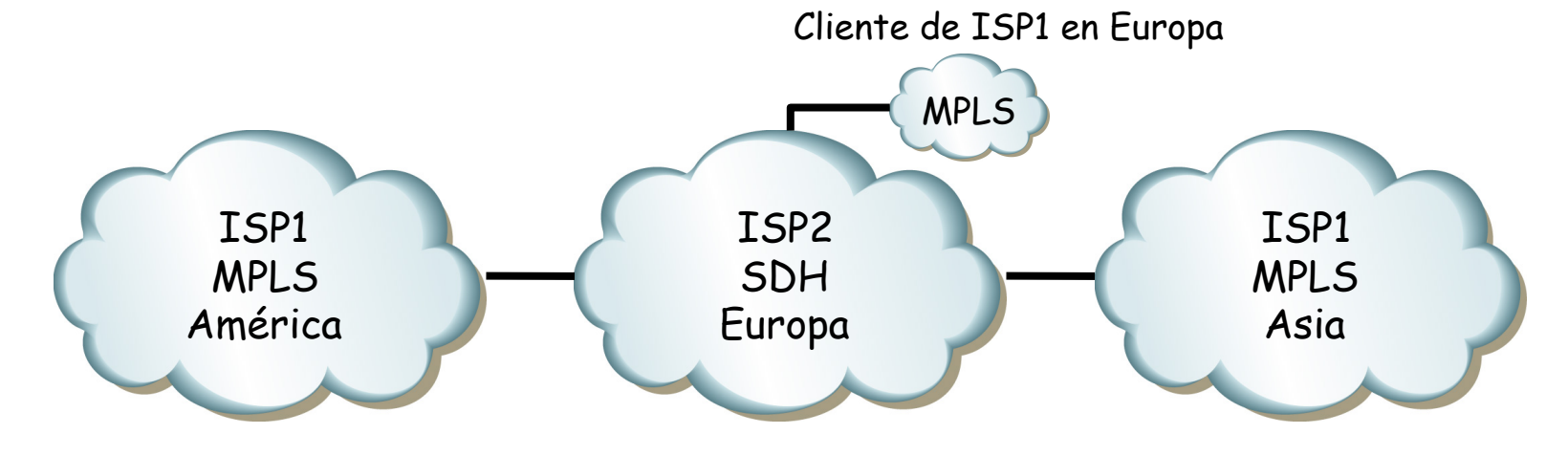

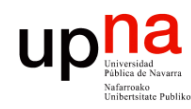

Fund. Tec. Y Proto. de Red<br>Área de Ingeniería Telemática

# Tipos de estándares

- De facto:
	- Alta penetración y aceptación en el mercado
	- No son "oficiales"
- De jure:
	- Definidos por grupos u organizaciones oficiales (ITU, OSI, ANSI, etc)
- Propietarios:
	- Propiedad de una corporación
	- Estrategia de captación y supeditación de usuarios
	- Si tiene éxito puede alzarse como estándar de facto

#### $\begin{array}{c} \displaystyle\prod\limits_{\text{Universidad}\\\text{Public de Navarra}\\\text{Unbrastate Problems} \end{array}$ Tipos de organizaciones de estándares

• **Oficiales:** 

- Consultores independientes
- Miembros de secretarías de estado de diferentes países
- Diseñan recomendaciones a partir de cero
- Ajenos (?) a impulsos comerciales
- Idealistas
- Ejemplos: ITU, ISO, ANSI, IEEE, etc.
- **Consorcios de fabricantes:**
	- Compañías fabricantes de equipos de comuniaciones y desarrolladores de software
	- Estándares para sus productos para conquistar un mercado
	- Contacto con el mundo real
	- Buscan implementaciones sencillas
	- Llevan antes los beneficios del estándar al usuario final
	- Promueven la interoperatividad entre sus productos
	- Ejemplos: ATM Forum, Frame Relay Forum, ADSL Forum, Gigabit Ethernet Alliance, etc.

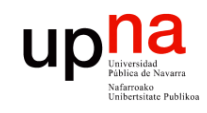

# ITU

- *Área de Ingeniería Telemática* Fund. Tec. Y Proto. de Red<br>Área de Ingeniería Telemática **Fund. Tec. Y Proto. de Red**
- International Telecommunication Union
- http://www.itu.int
- Sede en Ginebra
- Dentro de las Naciones Unidas
- Compuesto por:
	- ITU-T (antes CCITT)
	- ITU-R (antes CCIR)
	- ITU-D

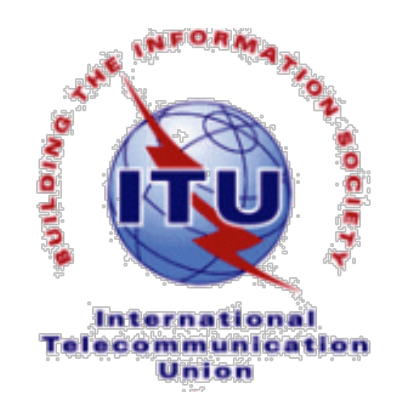

• Disponible en la biblioteca un DVD con todas las normas publicadas

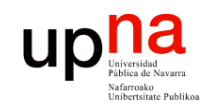

Fund. Tec. Y Proto. de Red<br>Área de Ingeniería Telemática

# **ETSI**

- European Telecommunications Standards Institute
- http://www.etsi.org
- Sede en Sophia-Antípolis
- Estandarización en las ICT (TIC) dentro de Europa
- ICT = Information and Communication Technologies
- Miembros incluyen fabricantes, operadores, administradores, proveedores de servicios, investigadores, usuarios, etc.

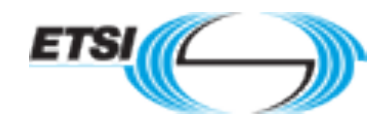

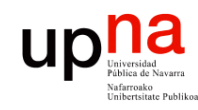

IEEE

- Institute of Electrical and Electronics Engineers, Inc.
- "Eye-triple-E"
- http://www.ieee.org
- Abarca desde sistemas aeroespaciones, computadores, telecomunicaciones a ingeniería biomédica, electrónica de consumo, etc.
- Establecido en EE.UU. en 1884
- Comité 802: estándares para LAN/MAN (http://www.ieee802.org)
- Publica estándares y 128 revistas
- Esponsoriza más de 300 conferencias cada año

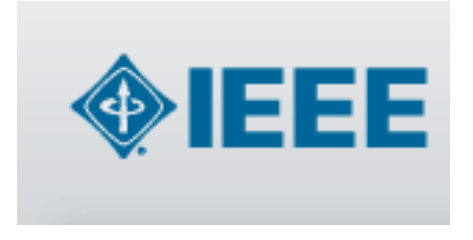

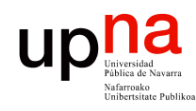

# ¿ Internet ?

Fund. Tec. Y Proto. de Red<br>Á*rea de Ingeniería Telemática Área de Ingeniería Telemática* **Fund. Tec. Y Proto. de Red**

#### **IETF**

- Internet Engineering Task Force
- http://www.ietf.org

#### **ISOC**

- Internet society
- http://www.isoc.org

#### **IAB**

- Internet Architecture Board
- http://www.iab.org

#### **IANA**

- Internet Assigned Number Authority
- http://www.iana.org

#### **ICANN**

- Internet Corporation for Assigned Names and Numbers
- http://www.icann.org

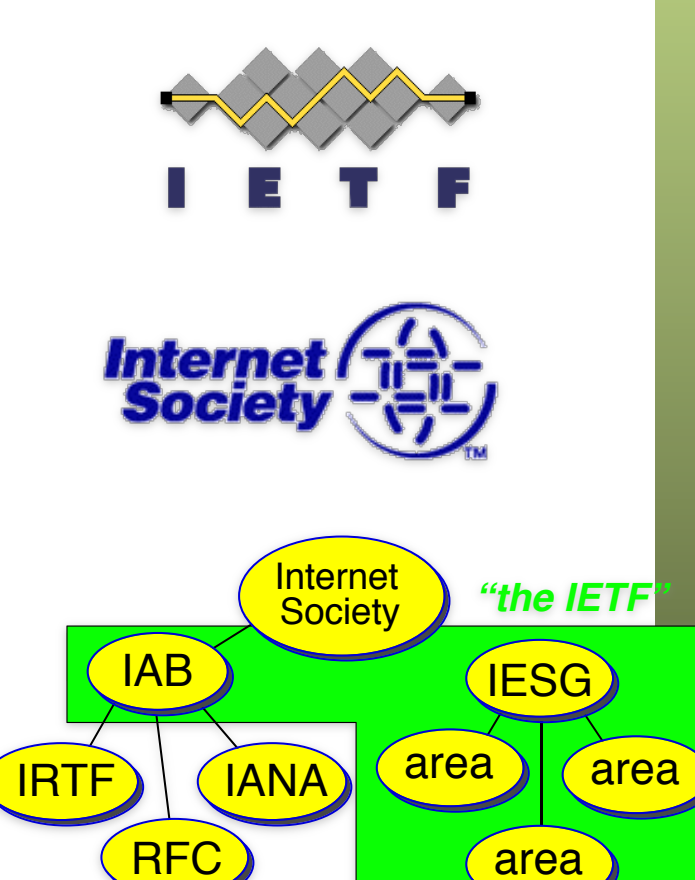

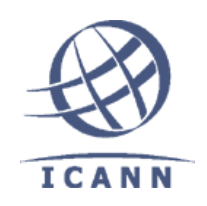

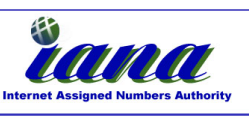

# ¿ Internet ?

*Área de Ingeniería Telemática* Fund. Tec. Y Proto. de Red<br>Á*rea de Ingeniería Telemática* **Fund. Tec. Y Proto. de Red**

up

- RFC
	- Request For Comments
	- http://www.rfc-editor.org
- Drafts, STDs, FYIs, BCPs

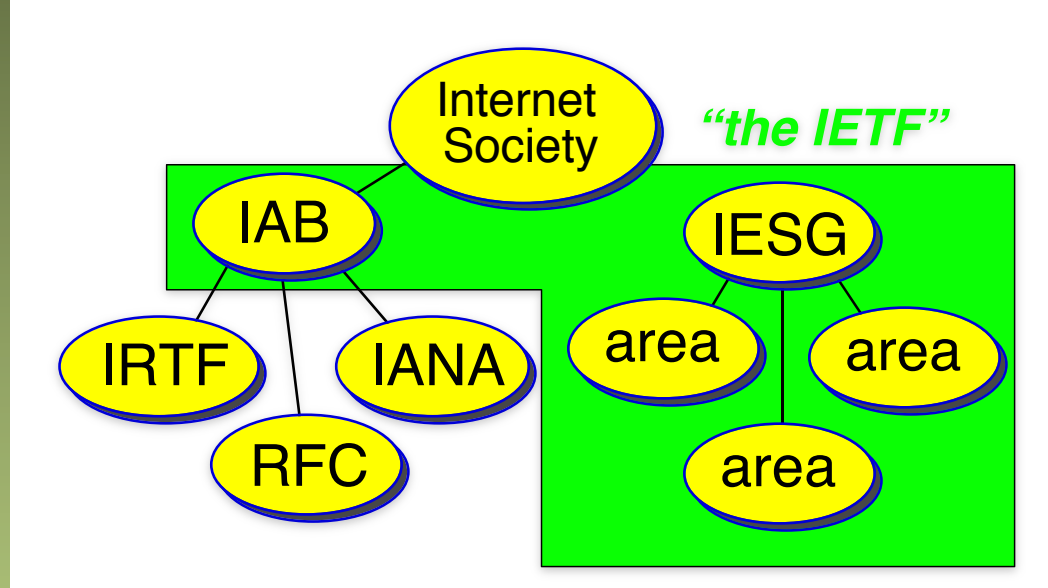

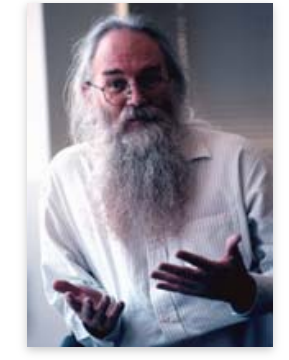

Jon Postel 6/8/1943-16/10/1998 "Be liberal in what you accept and conservative in what you send" [RFC760] Editor de los RFC durante 30 años

We reject kings, presidents and voting. We believe in rough consensus and running code. Dave Clark [MIT]